# **ECE 111 - Homework #12**

Week #12: ECE 341 Random Processes. Due 11am November 15th

## **Chi-Squared Tests**

**Problem 1:** The following Matlab code generates 240 random die rolls for a six sided die

```
RESULT = zeros(1, 6);
for i=1:240
   D6 = \text{ceil}( 6* \text{rand} );
   RESULT(D6) = RESULT(D6) + 1;
    end
RESULT
```
Determine whether this is a fair or loaded die using a Chi-Squared test.

**Problem 2:** The following Matlab code generates 240 rolls of a loaded six-sided die (5% of the time, you roll a 6):

```
RESULT = zeros(1, 6);
for i=1:240
   if(rand < 0.05)
      D6 = 6; else
      D6 = \text{ceil}( 6 * \text{rand} );
        end
   RESULT(D6) = RESULT(D6) + 1;
    end
RESULT
```
Determine whether this is a fair or loaded die using a Chi-Squared test.

# **Am I Psychic?**

**Problem #3:** Shuffle a deck of 52 playing cards and place it face down on a table.

- Predict the suit of the top card then reveal it. If correct, place the card in one pile (correct). If incorrect, place it in another pile.
- Repeat for all 52 cards.

Use a chi-squared test to test the hypothesis that you're just guessing (probability of being correct is  $25\%$ )

#### **Normal Approximation**

The mean and standard deviation for a fair 6-sided die and 4-sided die are:

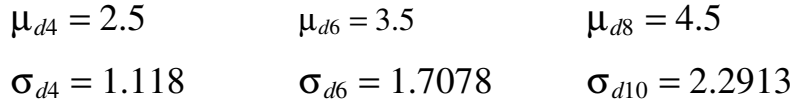

(continued back side )

**Problem 4:** Let Y be the sum of rolling two 4-sided dice (2d4) plus three 6-sided dice (3d6) plus four 8-sided dice.

 $Y = 2d4 + 3d6 + 4d8$ 

- a) What is the mean and standard deviation of Y?
- b) Using a normal approximation, what is the 90% confidence interval for Y?
- c) Using a normal approximation, what is the probability that the sum the dice will be more than 39.5?

**Problem 5:** Check your answer using a Monte-Carlo simulation in Matlab with 100,000 rolls:

LEFT and RIGHT are the left and right bounds found in problem 4b

```
N = 0:
L = 0;R = 0;for i=1:1e5
   d4 = \text{ceil}( 4 * \text{rand}(2, 1) );
   d6 = \text{ceil}( 6 * \text{rand}(3, 1) );
   d8 = \text{ceil}( 8 * \text{rand}(4, 1) );
   Y = sum(d4) + sum(d6) + sum(d8);if(Y > 39.5) N = N + 1; end
   if(Y < LEFT) L = L + 1; end
   if(Y > RIGHT) R = R + 1; end
    end
[N, L, R] / 1e5
```
## **t-Tests**

**Problem 6:** Using Matlab, determine four values for Y

 $Y = 2d4 + 3d6 + 4d8$ 

6a) From this, determine the mean and standard deviation of your data set.

```
DATA = [];
for i=1:5
   d4 = \text{ceil}( 4 * \text{rand}(2, 1) );
   d6 = \text{ceil}( 6 * \text{rand}(3, 1) );
   d8 = \text{ceil}( 8 * \text{rand}(4, 1) );
   Y = sum(d4) + sum(d6) + sum(d8);DATA = [DATA, Y]; end
x = mean(DATA)s = std(DATA)
```
**6b)** Use a t-test to determine

- The 90% confidence interval
- The probabillity of scoring more than 39.5 points

**Problem 7:** Using Matlab, determine ten values for Y

 $Y = 2d4 + 3d6 + 4d8$ 

7a) From this, determine the mean and standard deviation of your data set.

7b**)** Use a t-test to determine

- The 90% confidence interval
- The probabillity of scoring more than 39.5 points